**О.** Огірко<sup>1</sup>, Н. Крап-Спісак<sup>2</sup>

 $1$ Љвівський державний університет внутрішніх справ.  $2$ Львівський інститут економіки і туризму

# **ІНФОРМАЦІЙНА ТЕХНОЛОГІЯ УПРАВЛІННЯ ПРОЕКТАМИ**

# © *Ɉɝɿɪɤɨ Ɉ., Ʉɪɚɩ-ɋɩɿɫɚɤ ɇ., 2016*

Запропоновано в системі управління проектами використовувати інформаційні технології як процеси розподілу ресурсів IT-інфраструктури.

Ключові слова: ІТ-проект, ІТ-підтримка, ІТ-продукт, автоматизована система управління, своєчасність виконання проекту.

In the article in the project management system using information technology as a **resource allocation processes of the it infrastructure.** 

**Key words: it project, it support, it solutions, automated management system, the timeliness of the project.** 

#### Постановка проблеми

Широкомасштабне використання в усіх сферах діяльності інформаційних технологій, що являють собою складний комплекс інформаційно-телекомунікаційних систем, потребує впорядкування та оптимізації процесів їх розбудови та підтримки [1–8]. Визначимо категорії робіт, які виконуються та спрямовані на створення інформаційно-телекомунікаційних систем або їх складових (надалі IT-продуктів), їх технічну, програмну, інформаційну та методичну підтримку: IT-проект – сукупність процесів створення нового або модифікації наявного IT-продукту, що може передбачати такі види робіт: аналіз вимог замовника, формування технічного завдання, проектування та реалізація роботи тошо. IT-пілтримка – сукупність процесів пілтримки функціонування IT-продуктів, у яку можуть входити такі види робіт: консультування та навчання користувачів, встановлення, налагодження, адміністрування, виявлення дефектів реалізації тощо. Для забезпечення ефективного виконання IT-проектів визначено такі категорії IT-проектів: I категорія – проекти, скеровані на створення нових IT-продуктів згідно з вимогами замовника, які обов'язково розглядає IT-комісія та для яких визначають відповідальних за створення цих IT-продуктів; II категорія – проекти, спрямовані на модифікацію IT-продуктів згідно з вимогами замовника, які розглядає IT-комісія тільки за рішенням голови та які виконують відповідальні за модифікацію цих IT-продуктів; III категорія – проекти, спрямовані на модифікацію наявних IT-продуктів для виправлення виявлених дефектів реалізації або оптимізацію характеристик функціонування, які виконують відповідальні за модифікацію цих IT-продуктів згідно із заявками, що надають безпосередньо відповідальні за підтримку функціонування відповідних ІТ-продуктів.

#### Аналіз останніх досліджень та публікацій.

У наш час автоматизація управління бізнес-процесами великих організацій зазнає впливу різноманітних тенденцій, насамперед інтеграції слабко зв'язаних застосувань, адаптації, iнтелектуалiзацiї тощо. Інформаційні технології (IT), телекомунiкаційні мережі (ТМ), комп'ютерна техніка постають як реальні інформаційно-інфраструктурні основи ліяльності організацій [4–9]. Дослідження з управління ресурсами ІТ-інфраструктури проводить низка міжнародних організацій (TM Forum, Office of Government Commerce), великих корпорацій (IBM, Microsoft, Hewlett-Packard та ін.), а також такі провідні вчені, як О. В. Палагін, Н. М. Куссуль, А. І. Петренко у сфері інформаційних технологій, М. З. Згуровський, Н. Д. Панкратова, О. А. Павлов, Ю. П. Зайченко в області системного аналізу та математичних методів (оптимізації, математичного програмування, штучного інтелекту), Д. Холланд, Д. Голдберг в області генетичних алгоритмів, які можна використовувати для розв'язання задач управління ресурсами. Зазначені питання є актуальними та становлять сутність досліджень цієї роботи.

## Формулювання цілі статті

Метою роботи є підвищення ефективності функціонування ІТ-інфраструктури за рахунок створення інформаційної технології управління ресурсами.

Завлання, які необхілно вирішити лля лосягнення поставленої мети: аналіз проблем управління ресурсами ІТ-інфраструктури, аналіз відомих підходів до управління ІТ-інфраструктурою, розроблення моделей, методів і алгоритмів управління ресурсами ІТ-інфраструктури.

Об'єкт дослідження – процеси розподілу ресурсів ІТ-інфраструктури.

Предмет дослідження – методики, математичні моделі та алгоритми автоматизації розподілу **ресурсів** і управління в IT-інфраструктурі.

Для досягнення мети в роботі застосовано методи досліджень, зумовлені характером проблем, які виникли в процесі виконання роботи: методи загальної теорії систем, теорії множин, аналітичного моделювання – для аналізу ІТ-інфраструктури як об'єкта управління, розроблення концепції управління розподілом ресурсів IT-інфраструктури; методи математичного програмування – для розроблення методів розподілу ресурсів, задіяних у підтримці ІТ-сервісів; методи теорії імовірності i математичної статистики для оцінювання показників надійності сервісів.

Описано модифікацію методу послідовного аналізу варіантів для розв'язання задачі розміщення віртуальних машин на фізичних серверах, яка дає змогу суттєво зменшити кількість варіантів, які треба проаналізувати, за рахунок відкидання безперспективних рішень на основі властивості симетричності структури рішень, а також описано інформаційну технологію управління навантаженням і ресурсами ІТ-інфраструктури, в основу якої покладено комплекс математичних моделей, методів і алгоритмів управління розподілу ресурсів, що дозволяє, на відміну від відомих IT, здійснювати оптимальний розподіл ресурсів і ефективне управління в умовах змінності IT-iнфраструктури і вимог користувачів.

Основні положення роботи можна застосувати для: розроблення та впровадження систем управління ІТ-інфраструктурою; підвищення рівня підтримки ІТ-сервісів в умовах обмежених обчислювальних ресурсів; підвищення ефективності використання ресурсів IT-інфраструктури в умовах надлишку обчислювальних ресурсів; збільшення обсягу послуг, що надаються клієнтам ЦОД.

## Виклад основного матеріалу

Розроблено модель і алгоритм управління ІТ-інфраструктурою організацій і підприємств. Оскільки зазначені моделі залежать від багатьох чинників, то в роботі запропоновано класифікацію потрібних для реалізації системи управління ІТ-інфраструктурою моделей і алгоритмів з урахуванням цих чинників як ознак класифікації [5–9]. На рис. 1 наведено параметри моделей за кожною із ознак. Потрібні молелі визначаються комбінаціями зазначених параметрів.

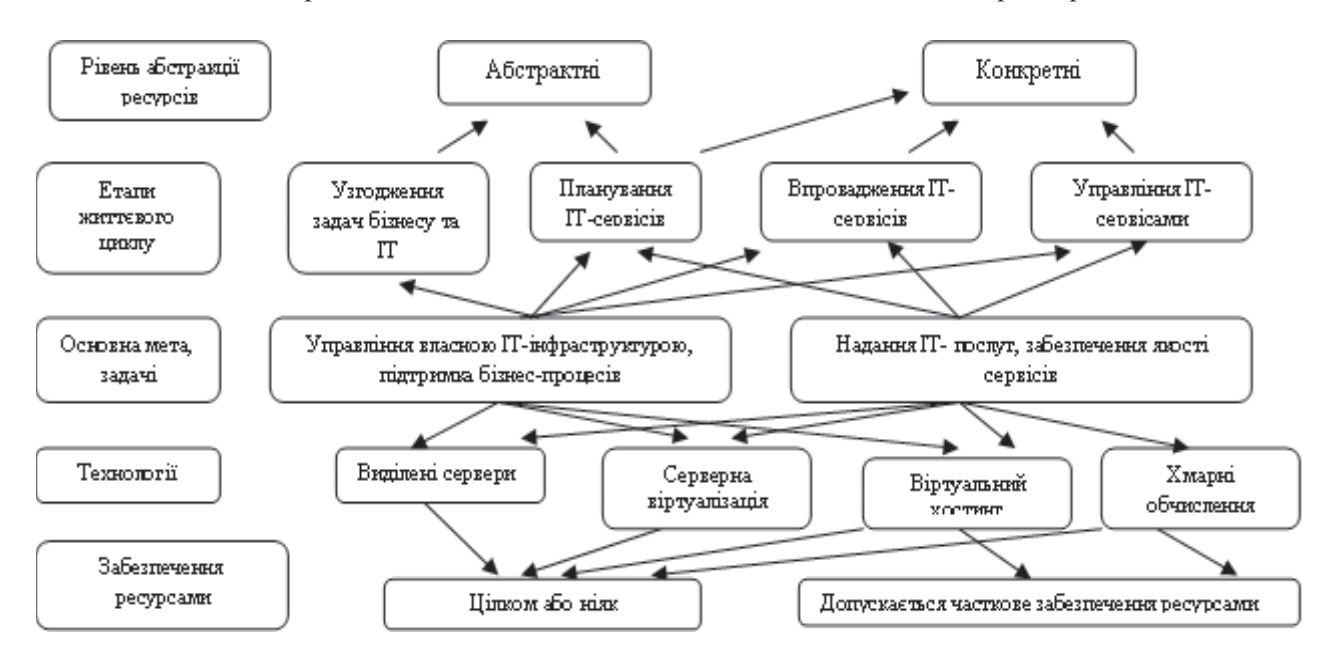

Рис. 1. Моделі управління ресурсами ІТ-інфраструктури

Перша ознака передбачає відмінність моделей залежно від цілей ведення бізнесу – управління IT-інфраструктурою для підтримки власних бізнес-процесів чи надання IT-послуг зовнішнім відносно організації клієнтам. Такий поділ впливає насамперед на вид критерію, який використовується у відповідній моделі. Другою ознакою є технологічні особливості IT-інфраструктури, зумовлені архітектурою її побудови. Ці чинники впливають на всі елементи математичної моделі: критерій, обмеження, тип змінної. Залежно від етапу життєвого циклу IT-сервісу виникають ті чи інші задачі. На етапі планування, крім технологічних і ресурсних обмежень, можуть використовуватись також інші види обмежень, наприклад, вартісні чи обмеження за надійністю. Рівень абстракції ресурсів впливає на складність математичної моделі задачі, що розв'язується. Задачі великої розмірності пропонується розв'язувати у два етапи: на першому етапі здійснювати розподіл абстрактних ресурсів кожного типу без прив'язки до їх конкретного місцезнаходження, з уточненням отриманих результатів на другому етапі. Також істотно впливає на вил молелей остання ознака – забезпечення ресурсами, тобто чи дозволяється часткова підтримка сервісів, чи вони повинні підтримуватись у повному обсязі, чи не підтримуватись зовсім [5–14]. У найпростішому випадку дворівневої клієнт-серверної архітектури модель розподілу обмежених ресурсів може подаватись у вигляді декількох бізнес-процесів, що безпосередньо використовують частину одного чи декількох незалежних один від одного ресурсів (рис. 2).

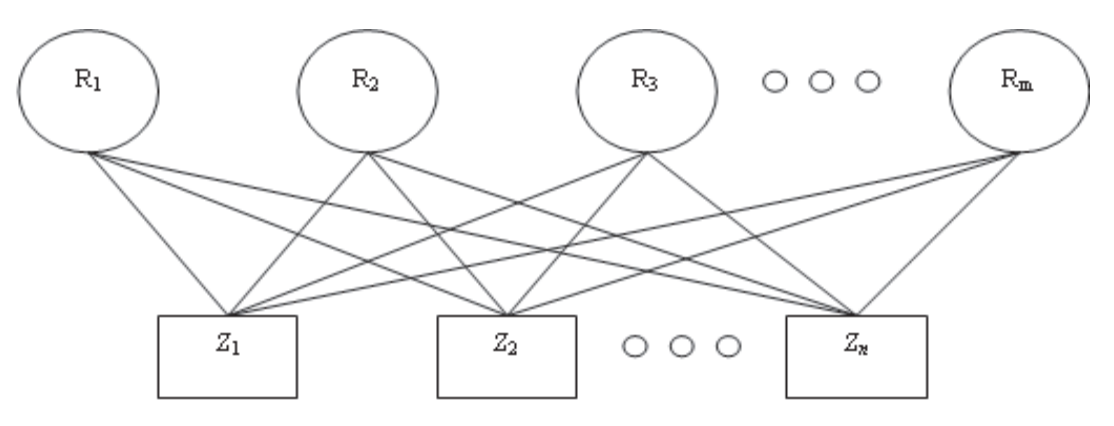

Рис. 2. Модель розподілу обмежених ресурсів IT-інфраструктури

Введемо необхідні для побудови моделей позначення [4–9]:

1)  $Z_1, ..., Z_n$  – бізнес-процеси, підтримку яких забезпечує функціонування ITC;

2) W = (w<sub>1</sub>, ..., w<sub>n</sub>) – вектор коефіцієнтів важливості бізнес-процесів Z<sub>1</sub>,..., Z<sub>*n*</sub> відповідно;

3) R<sub>1</sub>, ..., R<sub>m</sub> – інтегровані ресурси ІТС, необхідні для підтримки функціонування бізнес-процесів;

4)  $P = || p_{ij} ||$  – матриця потреб бізнес-процесів у ресурсах ITC, де  $p_{ij}$  відповідає наведеній кількості потрібного для процесу Z<sub>i</sub> ресурсу R<sub>j</sub> чи 0, якщо ресурс не потрібен;

5)  $D = ||d_{ij}||$  – матриця наявності потреб бізнес-процесів у ресурсах ITC:

$$
\begin{cases} d_{ij} = 1, \text{ gkuq } p_{ij} > 0, \\ d_{ij} = 0, \text{ gkuq } p_{ij} = 0. \end{cases}
$$

6) R =  $(r_1,..., r_m)$  – вектор встановлених обмежень на ресурси.

Розглянемо дискретний випадок, коли бізнес-процес або підтримується в повному обсязі, або повністю блокується.

Введемо змінну  $X = (x_1, \ldots, x_n)$ :

 $=\sqrt{ }$  $X_i = \begin{cases} 1, & \text{skup project } Z_i \text{ of } C_i \\ 0, & \text{the } C_i \text{ is the } C_i \end{cases}$ 

 $\overline{\mathfrak{l}}$ ® 0, в протилежному випадку.

Тоді критерій оптимального розподілу ресурсів ІТС можна подати у вигляді:

$$
\max \sum_{i=1}^{n} x_i \cdot w_i, \tag{1}
$$

якщо виконуються ресурсні обмеження:

$$
\sum_{i=1}^{n} x_i \cdot p_{ij} \le r_j, \ j = 1, \dots, m. \tag{2}
$$

Варто зазначити, що наведені вище моделі, а також інші моделі, які розглядаються, належать до лінійних або нелінійних, неперервних, булевих та змішаних задач математичного програмування, які до того ж мають стохастичні аналоги [6–15]. Для детермінованих задач можна використовувати евристичні алгоритми, методи м'яких обчислень та точні методи, використання яких обмежено з огляду на розміри залач. Так, лля залач лінійного програмування можна використовувати віломі метоли. Залачі булевого програмування можна розв'язувати методами часткового перебору. Точні методи дають змогу знайти найкращий розв'язок, але їх використання можливе лише для задач обмеженої розмірності, оскільки час пошуку рішень суттєво зростає зі збільшенням складності задачі. На відміну від них, евристичні методи та метоли штучного інтелекту, насамперел генетичні алгоритми (ГА), лають змогу знайти заловільний розв'язок за доволі короткий час навіть для задач великої розмірності, до того ж їхню ефективність можна поліпшити за рахунок врахування особливості задач [9–15]. Загальна схема алгоритму подана на рис. 3.

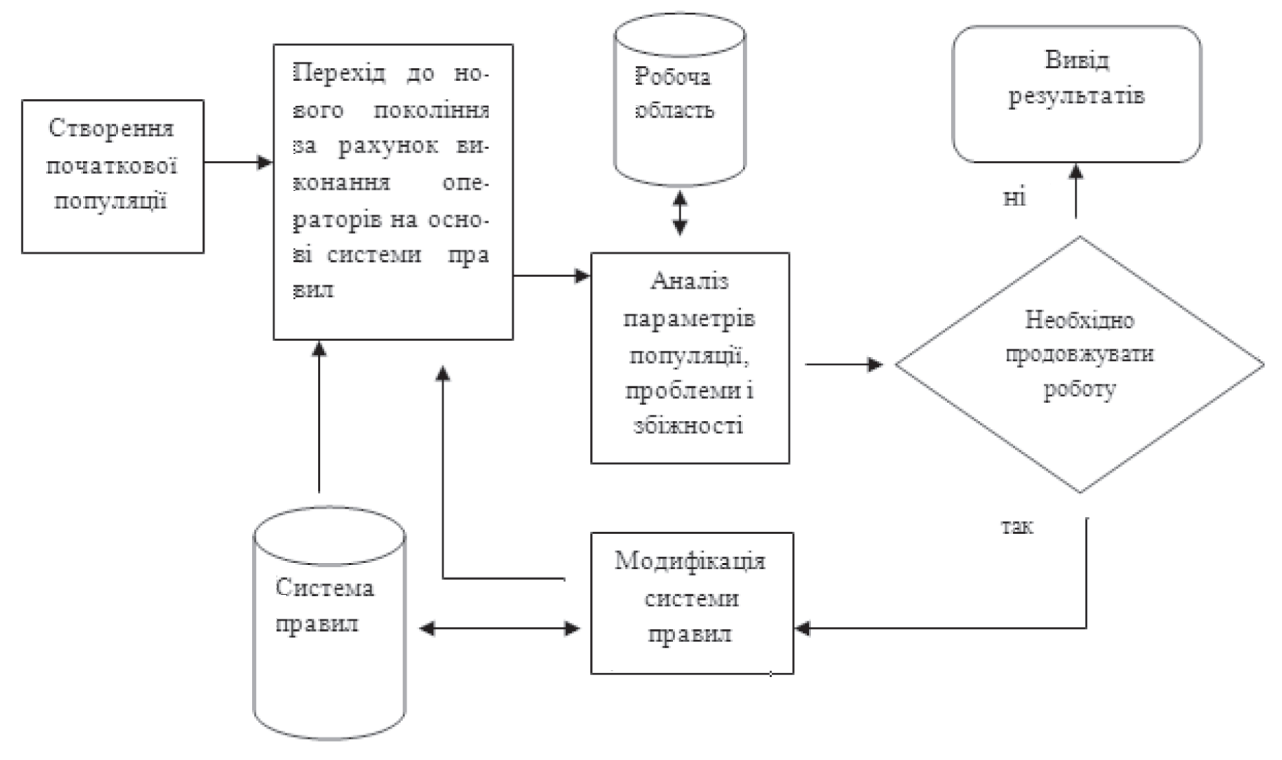

Рис. 3. Схема алгоритму

Використання агентів дає змогу здійснювати управління ресурсами і навантаженням на двох рівнях: перший рівень: управління окремими віртуальними серверами; другий рівень; управління окремими застосуваннями, що встановлені на віртуальних серверах [5–11]. Загальну схему алгоритму наведено на рис. 4.

Модуль прогнозування призначений для аналізу трендів з метою подальшої реалізації проактивного управління, у цьому випадку – перерозподілу ресурсів між застосуваннями до того, як виникла їх нестача для застосувань, задіяних у підтриманні бізнес-процесів високої важливості. Модуль планування призначений для довгострокового управління ресурсами IT-інфраструктури у разі її розвитку чи істотних змін у її функціонуванні. Диспетчер запитів слугує для обмеження клієнтського трафіку заданого типу з метою вивільнення ресурсів, споживання яких залежить від навантаження [8–12].

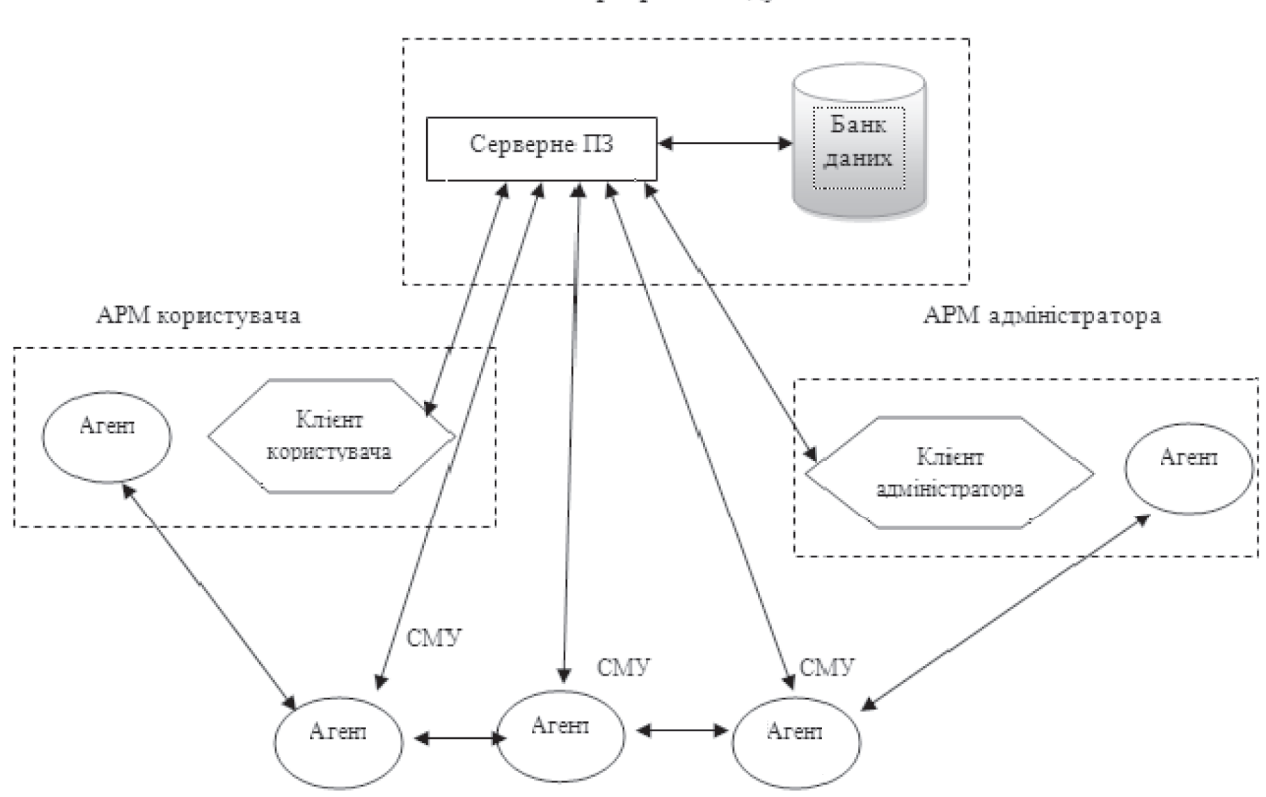

Серверний модуль

Рис. 4. Схема взаємодії модулів

Автоматизована система управління IT-проектом призначена для інформаційної підтримки нфраструктури управління. У репозиторії проектів зберігаються дані про всі проекти, що дає змогу періодично виконувати комплексний аналіз проектів, постачальників і підрядників, оцінювати і враховувати досвід реалізації проектів. Зведені дані про програму або проект і їх історія зберігаються у вигляді паспорта, що супроводжує програму або проект на всьому їх життєвому циклій зберігається в репозиторії тривалий час, щоб можна було використовувати статистичні дані у подальшому плануванні робіт. Паспорт містить управлінську інформацію. Документація на продукт проекту зберігається в архіві технічної документації. Технічні вимоги до проекту зберігаються в репозиторії вимог під контролем засобів автоматизованого управління вимогами. Такий спосіб ведення вимог дає змогу замовникові зберігати дані про всі розробки, що проводяться в його інтересах в одному місці, забезпечити доступ до вимог усім фахівцям, які допущені до роботи над проектом, незалежно від території їх перебування, упорядкувати взаємодію з підрядниками, організувати діяльність із тестування [5-11]. Основні функції системи: введення, редагування і зберігання паспортів; формування планів щодо складу робіт, термінів виконання, бюджетів і ресурсів; збір, зберігання, аналіз і контроль даних про хід виконання; формування регламентованих звітних документів; формування аналітичних звітів відповідно до рольових функцій; створення документів, що супроводжують процеси управління проектом, на основі їх шаблонів; автоматизація управління вимогами і змінами у проекті; автоматизація видавання завдань і контролю за їх виконанням; архівація даних і документів щодо процесів та результатів виконання проекту. Системний підхід до ведення й управління ІТ-проектом дає змогу: поліпшити якість проектування, забезпечити орієнтацію ІС на досягнення бізнес-цілей з вирішенням бізнесзавдань підприємства; підвищити ефективність планування і контролю за процесом виконання IC, керованість IT-проектом загалом і використання ресурсів проекту; підвищити обґрунтованість проектних рішень і витрачених на реалізацію засобів; підвищити ефективність взаємодії різних груп і окремих учасників проекту: зменшити загальні ризики за проектом: забезпечити на регулярній основі документування результатів роботи розробників КІС; прискорити процес

навчання і залучення у проект нових фахівців підприємства; ліквідувати негативний вплив на проект затримок або неритмічності у процесі його виконання; планувати роботи щодо досягнення бізнес-цілей підприємства впровадженням функціональності ІС; вести єдину технічну політику в сфері зменшення витрат на реалізацію проектів; управляти інвестиціями в IT-проекти; мати оперативну аналітичну звітність і накопичувати досвід за проектами; вести проектні роботи на сучасному організаційно-технічному рівні з використанням новітніх технологій. Перехід від традиційного управління проектами до розподіленого управління характеризується зміною пріоритетів у призначенні всієї системи. Якщо раніше увага практично повністю була зосереджена на даних, що відображають стан проекту, то тепер вона зміщується у бік людей, що реалізовують проекти. У зміні пріоритетів і полягає відмінність DPM від PM (Project Management). У нових умовах доводиться управляти не потоками даних, а узгодженою корпоративною діяльністю cпівучасників процесу. За управління на рівні ланих головним завланням було найефективніше подання даних засобами інформаційних систем і цим обмежувалася їхня функція. Тепер головним призначенням стала інформаційна підтримка сукупності процесів, у яких беруть участь виконавціособи. Отже, система DPM слугує для підтримки діяльності проектних команд, що складаються з "працівників знань", засобами сучасних мережевих технологій. Інакше кажучи, DPM орієнтоване на забезпечення спільної діяльності учасників проекту комп'ютерними засобами, де ключовою функцією стає менеджмент взаємодії між виконавцями. Управління проектом – це діяльність, спрямована на реалізацію проекту з максимально можливою ефективністю за заданих обмежень щодо часу, ресурсів і якості кінцевих результатів. Управління проектом – це мистецтво координувати трудові й матеріальні ресурси й управляти ними протягом життєвого циклу проекту, застосувати системи сучасної техніки управління та мінімізації ризиків для досягнення визначених у проекті результатів за складом, обсягами, вартістю, часом і якістю робіт. Управління якістю проекту – це дії, спрямовані на встановлення, забезпечення і підтримку необхідного рівня якості проекту в процесі його розроблення, обтрунтування та реалізації. Ефективним засобом управління якістю є стандартизація, яка охоплює комплекс норм, правил і вимог до якості продукції [8–17].

Організація робіт із забезпечення якості проекту передбачає: визначення робіт, необхідних для досягнення потрібного рівня якості; визначення відповідальних за здійснення цих робіт; розподіл робіт на функціональні частини; створення зв'язків між різними роботами. Основними метолами та засобами контролю якості проекту  $[4-15]$  є: технічна інспекція – контрольні карти або графіки контролю використовуються для відстеження вихідних змінних, для моніторингу вартісних і планових відхилень, похибок у проектній документації або в інших процесах проекту; статистичні методи – статистичні вибірки, аналіз динамічних рядів, створення статистичних моделей із метою перевірки та зменшення витрат і часу на проведення контролю якості; графіки потоків – допоміжний засіб в аналізі проблем, що виникають; діаграми Парето, які ілюструють появу різних причин невідповідності, впорядкованих за рангом виникнення причин; аналіз тенденцій передбачає використання математичних методів для прогнозування майбутніх результатів та відстеження технічних показників виконання тошо

Мета створення проектної команди – об'єднання групи людей загальною метою і спільними завданнями. Основні організаційні проблеми, які постають перед проект-менеджером: створити оточення, що професійно стимулює; забезпечити групу кваліфікованим технічним персоналом; заручитись пілтримкою керівництва; сформувати стабільно сприятливе навколишнє сереловише. Організаційні структури проектної команди: координаційна група проекту склалається зі старших керівників, яких призначає керівництво організації. Напрями роботи координаційної групи:

- визначення першочергових цілей власника;
- − визначення основних вузьких місць і комерційного ризику проекту:
- − формування стратегії фінансування та ресурсного забезпечення;
- − розроблення організації проекту;
- розроблення процедури контролю й адміністрування.

Основні завдання координаційної групи: обрання керівника проекту; забезпечення проекту правами й ресурсами: пілтримка процесу виконання проекту: вирішення конфліктів і пололання криз тошо.

Система контролю виконання проекту - це логічна структура формальних і неформальних процедур для аналізу та оцінки ходу виконання проекту, ефективності управління ресурсами, витратами, зобов'язаннями протягом усього терміну його реалізації [7–13].

Під час формування проекту доцільно виконувати аналіз показників його виконання. До основних методів належать: порівняння з плановими показниками та визначення відхилень; методи скоригованого бюлжету, основаного на обчисленні планового, скоригованого і фактичного бюджету виконання проекту. Скоригований бюджет обчислюють за такою формулою:

$$
B_{\rm cx} = B_{\rm nn} \cdot O_{\phi},\tag{3}
$$

де  $E_{\text{c}k}$  – скоригований бюджет на певну дату;  $E_{\text{m}l}$  – плановий бюджет на весь проект або роботу; О<sub>ф</sub> – фактичний обсяг виконаних робіт на певну дату, %. Хід виконання проекту стосовно бюджету оцінюють за допомогою коефіцієнта витрат. Коефіцієнт витрат ( $K_a$ ) розраховують за формулою:

$$
K_{B} = E_{CK} / E_{\phi}, \qquad (4)
$$

де  $E_{\phi}$  – фактичний бюджет на певну дату. Визначивши цей показник, можна розрахувати прогнозну вартість усього проекту за формулою:

$$
E_{\text{np}} = E_{3} / K_{3},\tag{5}
$$

де  $\mathrm{E_{\mathrm{s}}}\,$ – загальний бюджет усього проекту;  $\mathrm{K_{\mathrm{s}}}$ – загальний коефіцієнт усього проекту.

Визначити можна і своєчасність виконання проекту:

$$
K_{\rm cx} = K_{\rm cx} / K_{\rm m.u.} \tag{6}
$$

де К $_{\rm cs}$  — коефіцієнт своєчасності виконання проекту; Б $_{\rm n\pi,\,\pi}$  — плановий бюджет на певну дату.

# **Висновки**

Якісний аналіз і проектування є необхідними умовами успішного розроблення інформаційних систем. Саме на початкових стадіях визначаються фундаментальні аспекти моделювання системи і рішення, від яких великою мірою залежить успіх проекту. Зазначена послідовність розроблення моделей є каркасом, який може бути нарощений залежно від типу та призначення інформаційної системи. Етап визначення функціональних вимог може супроводжуватись безліччю проблем через те, що складно чітко висловити завдання, які покладаються на IC, через різноманітність поглядів на роботу майбутньої системи, відсутність у замовника знань про можливості сучасних обчислювальних систем та помилкове уявлення про процес автоматизації. Побудова функціональної моделі повинна вирішити велику частину цих проблем. Наступним етапом є проектування інформаційної моделі, яка має відобразити аспекти організації даних у системі. Цей процес пов'язаний з розробленням моделі бази даних і виконується послідовно такими етапами: концептуальне моделювання, логічне моделювання і фізичне моделювання. Кожен з етапів має результат у вигляді сформованої моделі. Результати виконання попереднього етапу є вхідними для виконання наступного. Послідовне і якісне розроблення кожної з моделей є чинником успішного завершення проектування ІС. У широкому розумінні хмарні сервіси є новою моделлю надання ІТ послуг, яка перелбачає оброблення та збереження інформації на облалнанні та програмному забезпеченні відповідного сервіс-провайдера. Інформаційні технології фактично є інструментом автоматизації певних бізнес-процесів, що пов'язані з прийманням, обробкою/зберіганням та передаванням інформації. В цьому сенсі ту саму задачу можна розв'язати різними способами, а співробітники повинні використовувати корпоративні ІТ лише для виконання своїх посадових обов'язків. Кількість ПЗ невпинно зростає, відповідні ліцензійні моделі ускладнюються, а законодавча база із захисту прав інтелектуальної власності в різних країнах істотно відрізняється. На основі аналізу проблем управління ІТ-інфраструктурою показано, що управління ресурсами є критичним для забезпечення ефективності їх функціонування і потребує використання відповідних інформаційних технологій для комплексного вирішення зазначених проблем [15–19]. Перспективність створення інформаційної технології управління ресурсами ІТ-інфраструктури обґрунтовується широким упровадженням ЦОД, високою вартістю, вузькою спеціалізацією та закритістю відомих рішень, рівнем сформульованих на основі аналізу вимог до ІТ управління ресурсами ІТ-інфраструктури таких як відкритість, низька вартість, наявність опису моделей і методів, покладених в основу її функціонування. ІТ управління ресурсами ІТ-інфраструктури повинна ґрунтуватись на поєднанні процесного і ресурсного підходів та відрізняється від наявних універсальністю застосування, орієнтацією на використання комплексу математичних моделей та методів оптимізації режимів використання IT-інфраструктури, урахуванням основних чинників впливу на ефективність функціонування ІТ-інфраструктури та якість надання ІТ-сервісів.

 $I.$  *Сопрунюк П. М., Юзевич В. М., Огірко О. І., Луговий П. В. Автоматизація математичних*  $\delta$ бчислень для ошнки параметрів поверхневих шарів // Відбір і обробка інформації. – 2000. –  $Bun. 14(90) - C. 151-156. 2. Ozipko O. Cummaxcuc onmu misauii woo*deni ma nooenika*cuumacucov$ механізму розпізнавання символіки алгебри алгоритмів секвенції // Комп'ютерні технології  $\partial$ рукарства. − 2000. − № 5. − С. 296–303. 3.Огірко О. Комп''ютерна реалізація алгебри алгоритмів //  $Kom$ *`ютерні технології друкарства.* – 2000. – № 5. – С. 200–205. 4. Огірко О. Автоматизовані способи розпізнавання для алгебри алгоритмів // Автоматика. – Львів: Державний НДІ  $i_H$ формаційної *інфраструктури.* – 2000. – Т. 6. 5. Огірко О. Модель системи генерації програм  $CKAHEP$  // Комп'ютерні технології друкарства. – 2001. – № 6. – С. 42–48. 6. Огірко О. Модель комп'ютерної системи генерації програм з формул алгоритмів // Комп'ютерні технології друкарства. - 2001. - № 6. - С. 93-97. 7. Теленик С. Ф., Ролік О. І., Букасов М. М., Соколовський Р. Л. Система управління інформаційно-телекомунікаційною системою корпоративної АСУ // Вісник *HTУУ «КПІ». Інформатика, управління та обчислювальна техніка. − К.: «ВЕК+». – 2006. – № 45. –*  $C. 112-126. 8.$  *Теленик С. Ф., Ролік О. І., Букасов М. М. Моделі управління розподілом обмежених*  $pecypcie$  в інформаційно-телекомунікаційній мережі АСУ // Вісник НТУУ «КПІ». Інформатика, *управління та обчислювальна техніка.* − *К.: Екотех.* − 2006. − № 44. − С. 234–239. 9. Теленик С. Ф. *ɍɩɪɚɜɥɿɧɧɹ ɧɚɜɚɧɬɚɠɟɧɧɹɦ ɿ ɪɟɫɭɪɫɚɦɢ ɰɟɧɬɪɿɜ ɨɛɪɨɛɥɟɧɧɹ ɞɚɧɢɯ ɩɪɢ ɜɢɞɿɥɟɧɢɯ ɫɟɪɜɟɪɚɯ /*  С. Ф. Теленик, О. І. Ролік, М. М. Букасов, Р. В. Римар, К. О. Ролік // Автоматика. Автоматизація.  $E$ лектротехнічні комплексі та системі. – 2009. – № 2 (24). – С. 122–136. 10. Васьків О. М. Математична модель та автоматизація IT розрахунку виробничо-господарської діяльності підприємства / О. М. Васьків, В. В. Здрок // Бізнес Інформ. - 2013. - № 6. - С. 81-87. 11. Крап Н. П. *Iнтернет–маркетинг в управлінні туристичним бізнесом [Електронний ресурс] / Н. П. Крап, ȼ. Ɇ. ɘɡɟɜɢɱ // ɇɚɭɤɨɜɿ ɡɚɩɢɫɤɢ Ʌɶɜɿɜɫɶɤɨɝɨ ɭɧɿɜɟɪɫɢɬɟɬɭ ɛɿɡɧɟɫɭ ɬɚ ɩɪɚɜɚ. – 2010. – ȼɢɩ. 4. –*  С. 216–220. 12. Крап Н. П. Методологія управління проектами на основі підходу нечіткого  $\alpha$ *iдношення переваги [Електронний ресурс] / Н. П. Крап, В. М. Юзевич // Управління розвитком cкладних систем. – 2012. – Вип. 10. – С. 53–56. 13. Крап Н. П. Нейронні мережі як засіб управління*  $k$ *єонфігураціями проектів туристичних потоків [Електронний ресурс] / Н. П. Крап, В. М. Юзевич //*  $Y$ *правління розвитком складних систем.* – 2013. – Вип. 14. – С. 37–40. 14. Томсетт Р. Радикальное үправление проектами. – М.: Лори, 2005. – 280 с. 15. Джозеф Филипс Управление проектами в  $\delta$ бласти информационных технологий. IT Project Menegment. – М: Лори, 2006. – 400 с. 16. Богданов В. В. *ɍɩɪɚɜɥɟɧɢɟ ɩɪɨɟɤɬɚɦɢ ɜ Microsoft Project 2002: ɭɱɟɛɧɵɣ ɤɭɪɫ. – ɋɉɛ: ɉɢɬɟɪ, 2003. – 640 ɫ.*